## **Database Management Systems (DB212)**

## **Tutorial 3**

1. Build an E-R diagram and object-printed diagram for following scenario:

Customer orders arrive daily. If the customer order is from a new customer, the salesperson enters information to add that customer to the database. Customer information includes *customer no., name, address, city, credit limit* and *total owned*. There is also a computation of total owned for each update by the system.

The user then update the order files according. For each order, there will be an *order no.* and *order date*. For each line item on the order, the system then prompts the user to enter the product number and quantity ordered. As each product is added to the order, the system consults the *quantity on hand* for that item and computes the quantity that can be shipped. The *product number, description* and *quantity shipped* are then added to a shipping notice for the order (The quantity-shipped is calculated by the system).

The system also computes the extended amount (quantity, shipped times unit price) for each item on the order and adds it to the total owed and adds it to total owed for that customer. If the total owned exceeds the customer's credit limit, a message is sent to the user.

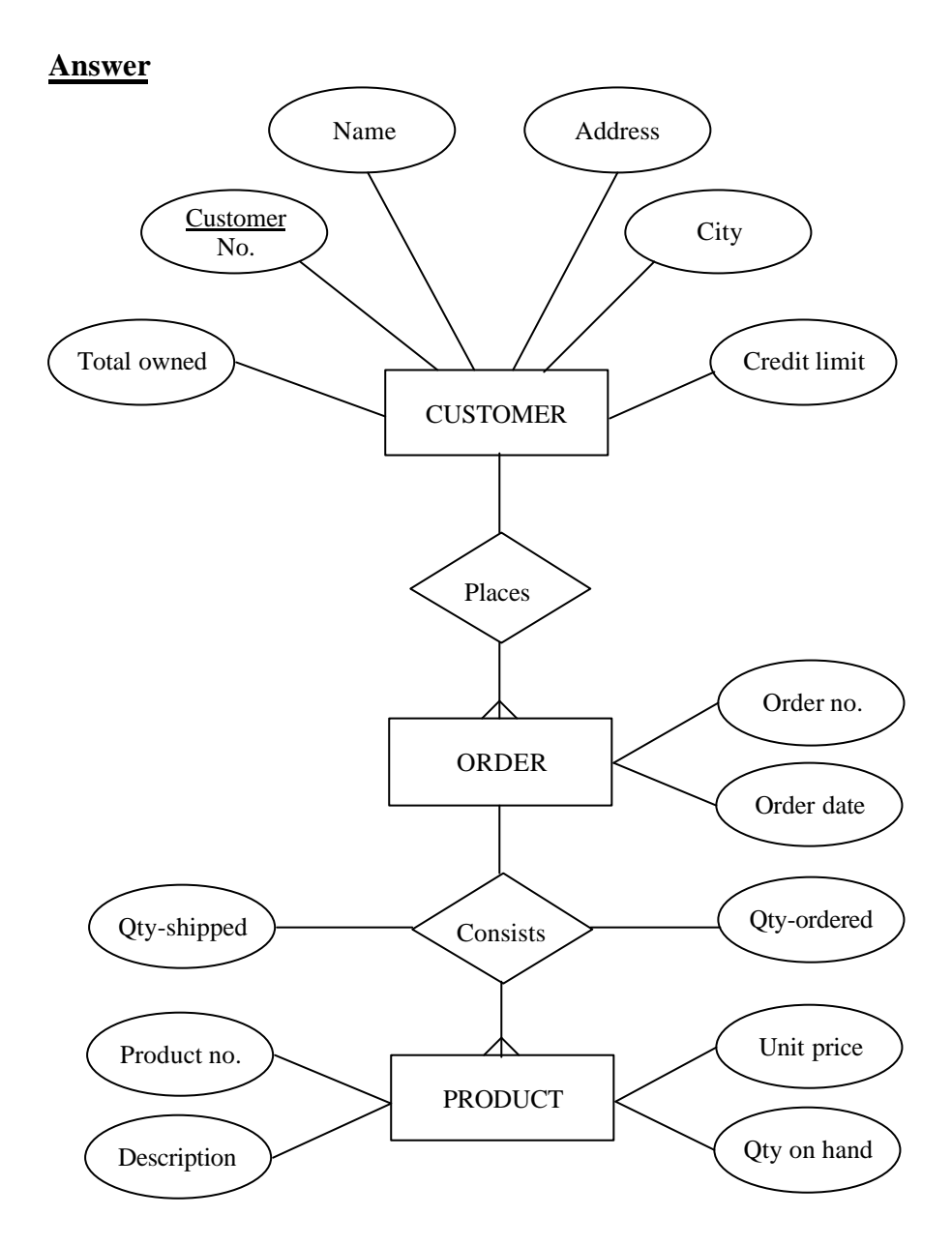

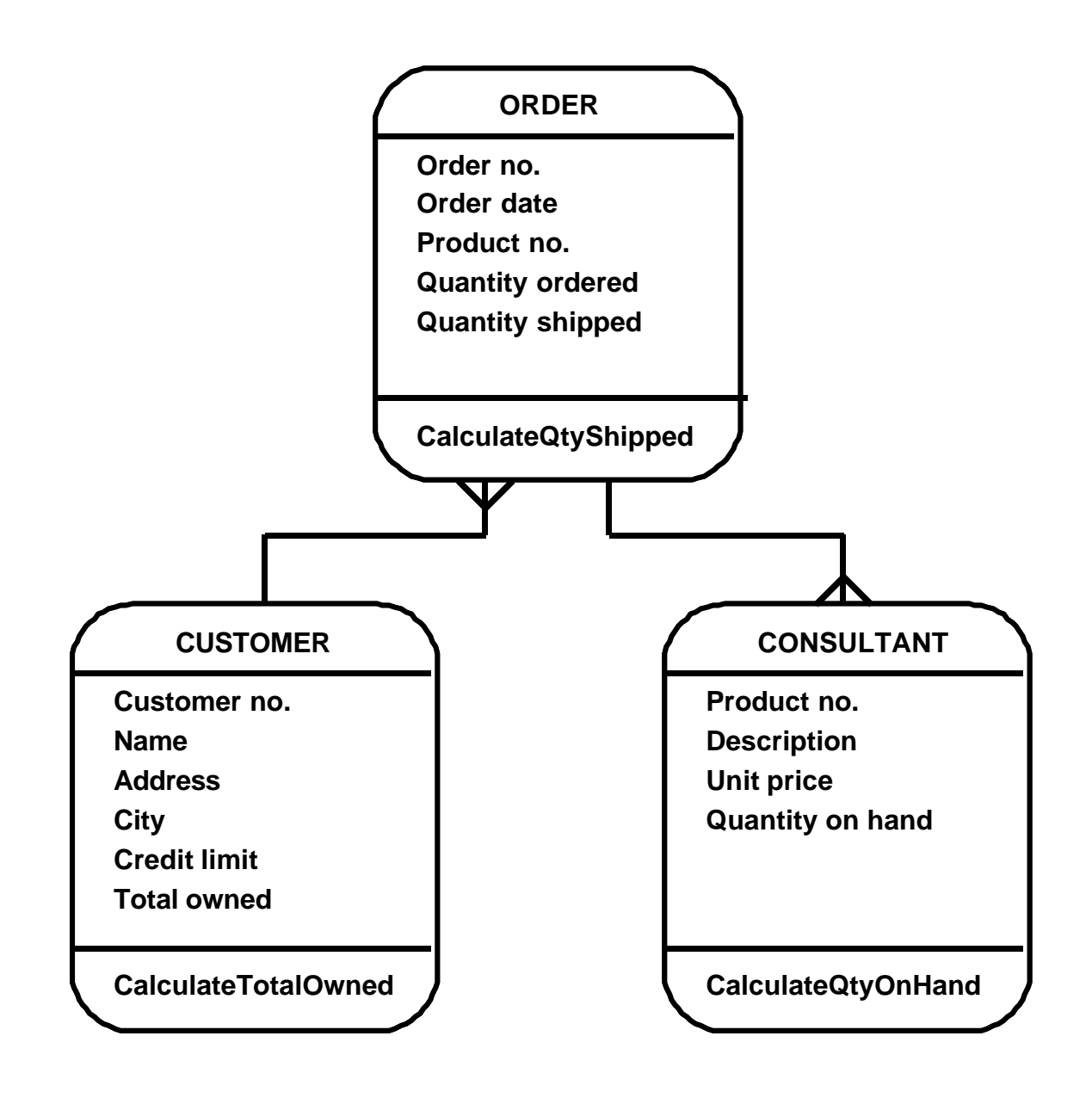